# BAZADAIS **IMPREVL**

Numéro Nat : FR 33 30 201 368 Code IE: 2485979

Né le : 05/04/2013 Chez : **EARL BÉRÉNICE WALTON** à ARVEYRES (33)

#### L'indispensable !

IMPREVU est un taureau de type mixte bien équilibré entre son muscle et son squelette. Il a réalisé des croissances exceptionnelles en Station avec un GMQ de 1917 grammes par jour en phase de contrôles. Il présente d'excellentes Aptitudes Fonctionnelles avec notamment une grande qualité dans les aplombs ainsi qu'un bassin bien positionné avec de très bonnes largeurs aux hanches et trochanters.

IMPREVU est également très intéressant pour ses origines qui cumulent d'excellents index de Facilités de Naissance (112 pour son père et 101 pour sa mère) ainsi que de très bonnes tendances sur les valeurs Maternelles. Son pedigree a également l'avantage d'être très peu apparenté aux lignées les plus diffusées dans la race. Il sera donc très facile à utiliser dans votre troupeau.

Taureau utilisable sur génisses compte tenu de son ascendance et son profil morphologique (tendance à confirmer avec la naissance des premiers veaux).

**UTILISATION : Elevage et viande.** 

#### Index de valeur génétique **SORTIE STATION**

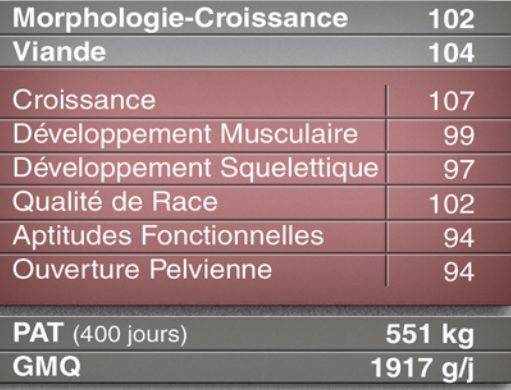

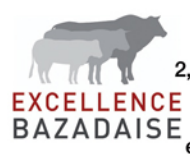

Organisme de Sélection de la Race Bazadaise 2, La Jardiasse Est - 33430 BAZAS Tél: 05 56 25 11 67 EAULLLAIRE WWW.uazaumou...<br>BAZADAISE excellence-bazadaise@orange.fr

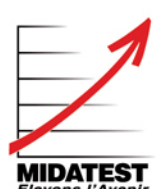

Les Nauzes - 81580 SOUAL Tél: 05 63 82 52 75 Fax: 05 63 75 54 59 www.midatest.fr midatest@midatest.fr

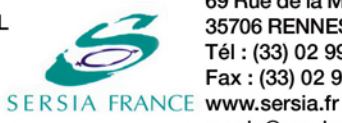

69 Rue de la Motte Brûlon CS 80644 35706 RENNES cedex 7 Tél: (33) 02 99 85 21 40 Fax: (33) 02 99 85 21 59 sersia@sersia.fr

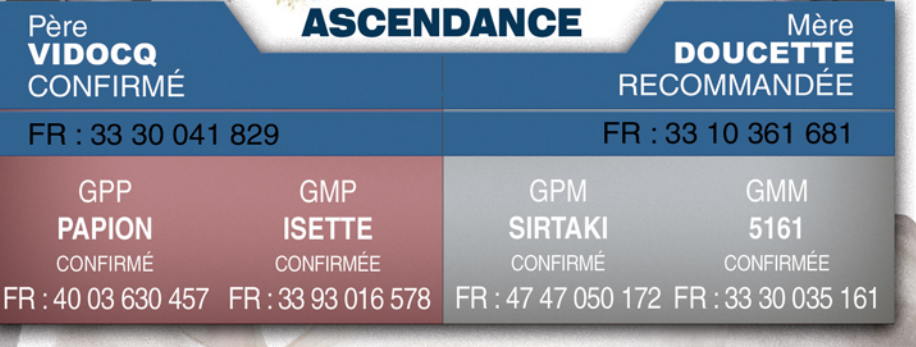

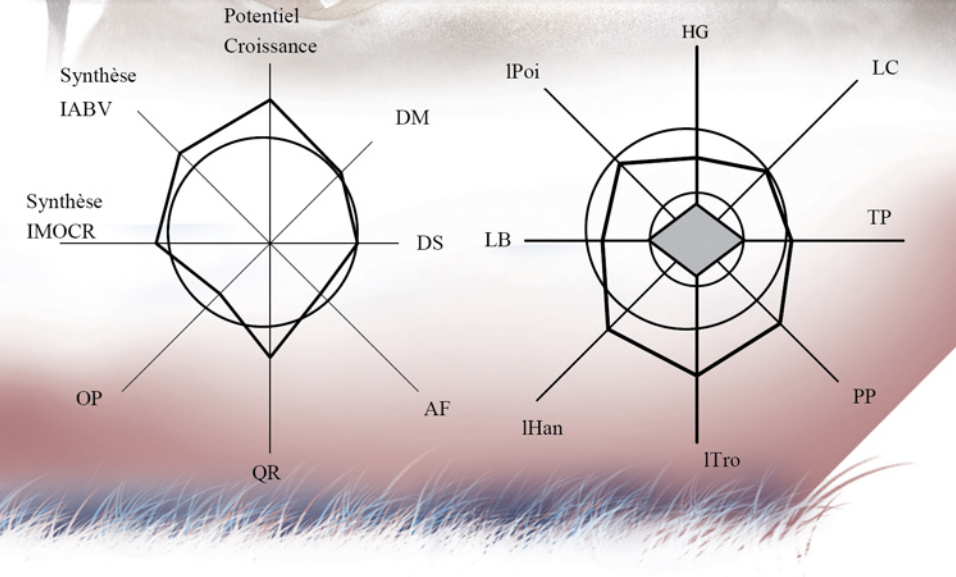

## Taureaux préconisés en 2014 /2015

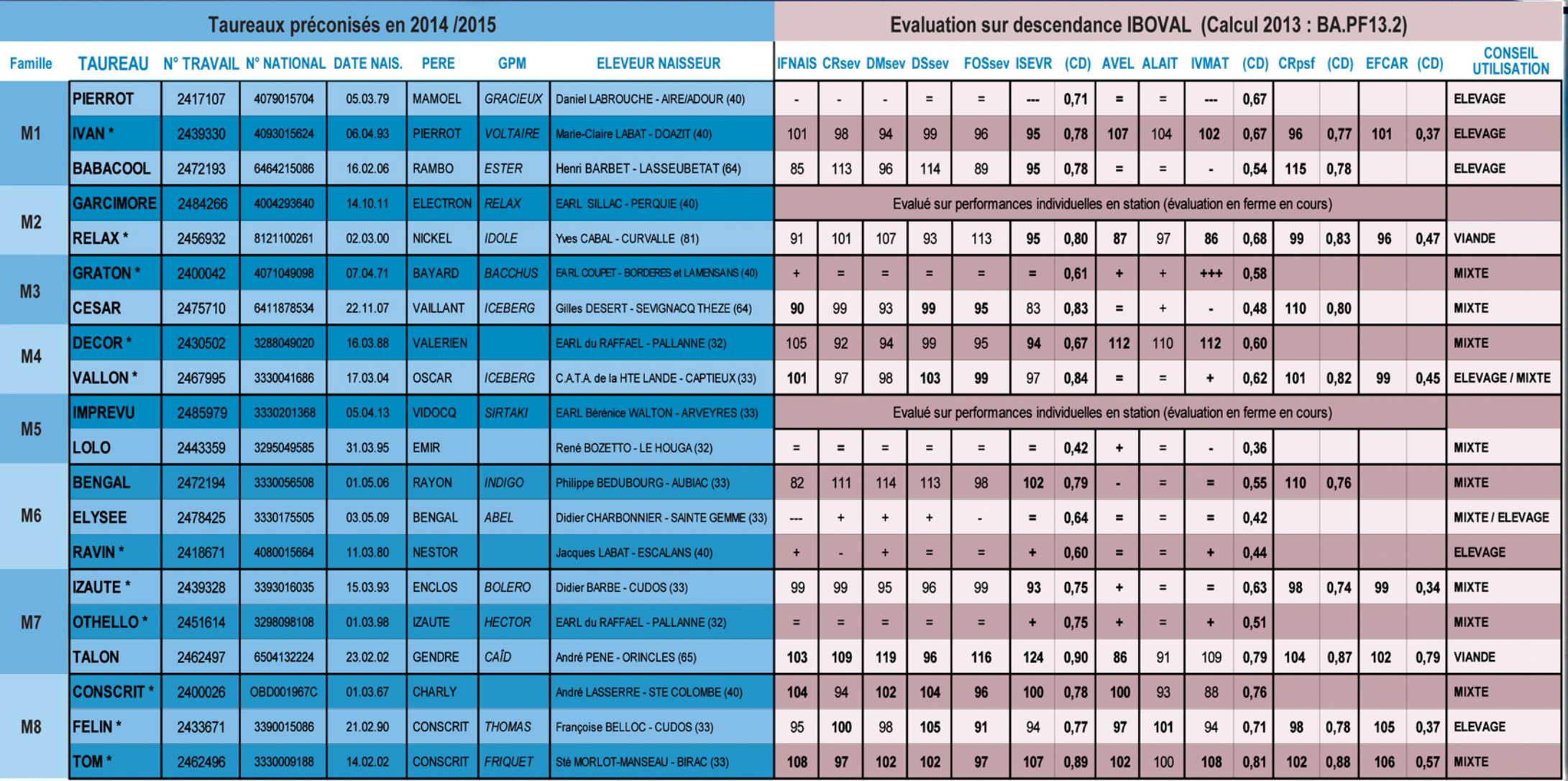

\* : Taureaux en réserve génétique, disponibles sur planning d'accouplement réalisé par l'Organisme de Sélection de la race Bazadaise

### **Connecter son troupeau, c'est essentiel!**

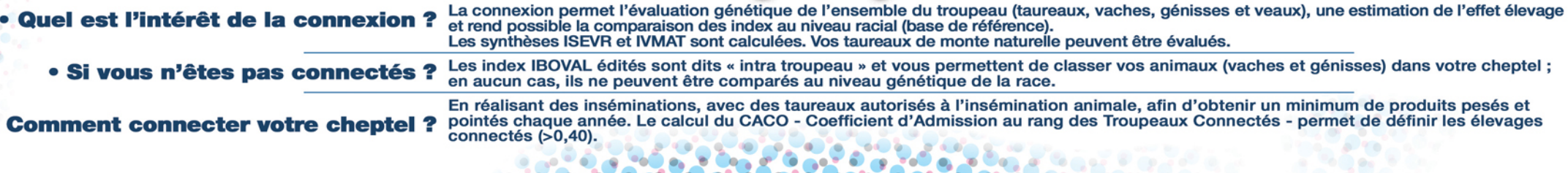